$4$ 

### 概要

条件によって、プログラムの処理の流れを変えたり、処理を繰り返す方法について学びます。 この処理の流れを制御する方法を覚えることによって、高度なプログラムを作成できるようになります。

#### この章の目標

比較演算子と論理演算子の使い方をマスターする。 処理の分岐と繰り返し方法について覚える。

--------------------------------------------

--------------------------------------------

--------------------------------------------

### 4.1 評価と処理の分岐

条件によって処理する内容を変える条件分岐として、if 文と switch 文があります。

●4.1.1 if 文

4章 判定しようーif~else-[pp. 40-48]

・書式  $if(\text{ }(\text{)}\text{)}$  ②; } else{ ③;

}

評価が偽の場合の処理③がない場合は、else{}の部分は、省略できます。また、中かっこ{}は、2や3の処理が 一つの命令のみの場合は、処理する命令が明らかなので省略できます。

・処理

①式を評価し、真ならば②を処理し、偽ならば③を処理します。 実際の評価では、①式の値を数値として処理し、偽を 0、真を 0 以外の数値として処理します。

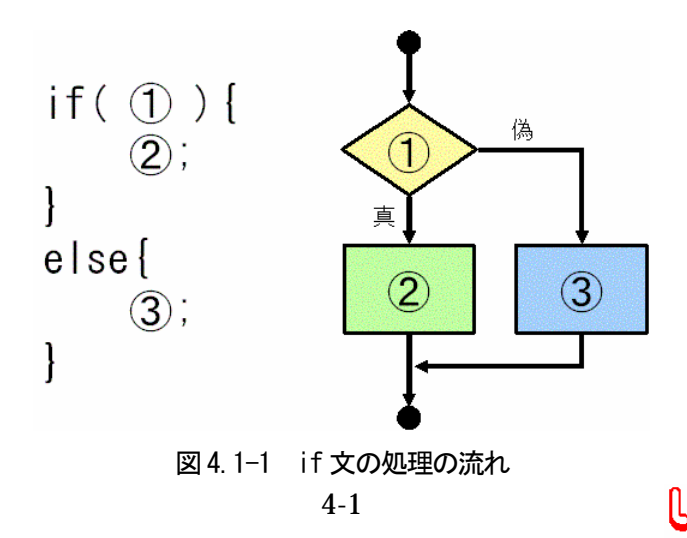

・条件式

①式の条件式として、次のような比較式がよく用いられます。

if( $x \le y$ ) x が y 以下か、評価します。

比較式で使用される比較演算子には、関係演算子と等値演算子があります。 また、より複雑な条件式として、次のような論理演算子を用いる表現もあります。

 $if('x=1)$  &&  $(y=1)$  ) x が 1 に等しく、かつ、y が 1 に等しいか、評価します。

--------------------------------------------

各演算子の説明は、第 2 章の資料「演算子のまとめ」を参照して下さい。

●4.1.2 switch  $x$ ・書式 switch $($   $($  $)$  $)$ { case ②: ④; case ③: ⑤; . . . default: ⑥; }

default の部分は、省略できます。

・処理

①の値と等しい case の値(②、③、・・・)の処理(④、⑤、・・・)を実行し、等しい値がない場合は、default の処理⑥を実行します。

なお、次の処理の実行は、各処理(4)、5)、···)の最後に、break がある場合とない場合によって異なります。 break がある場合は、switch 文を終わり次の処理に移り、ない場合は、次の case (default) に書かれている処 理を実行します。

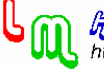

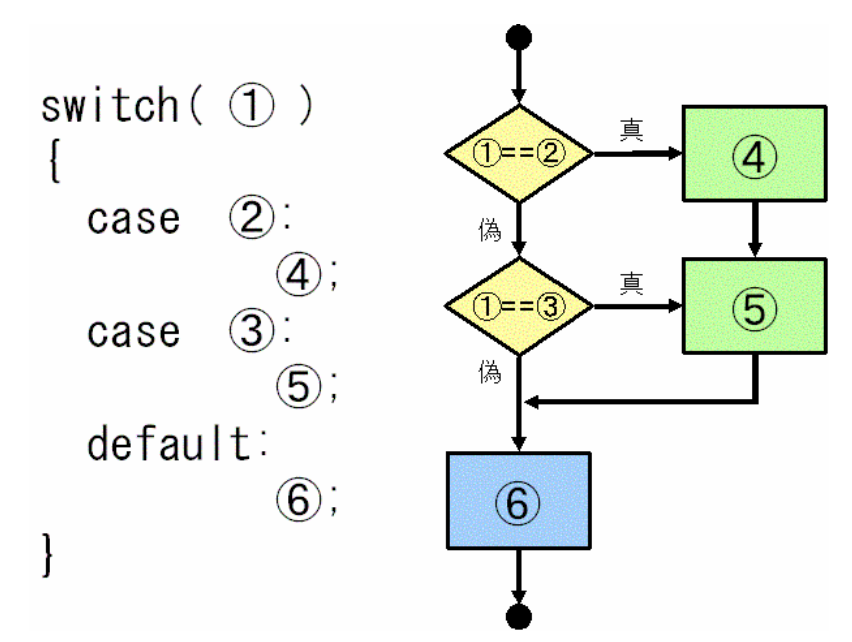

図 4.1-2 switch 文の処理の流れ (break がない場合)

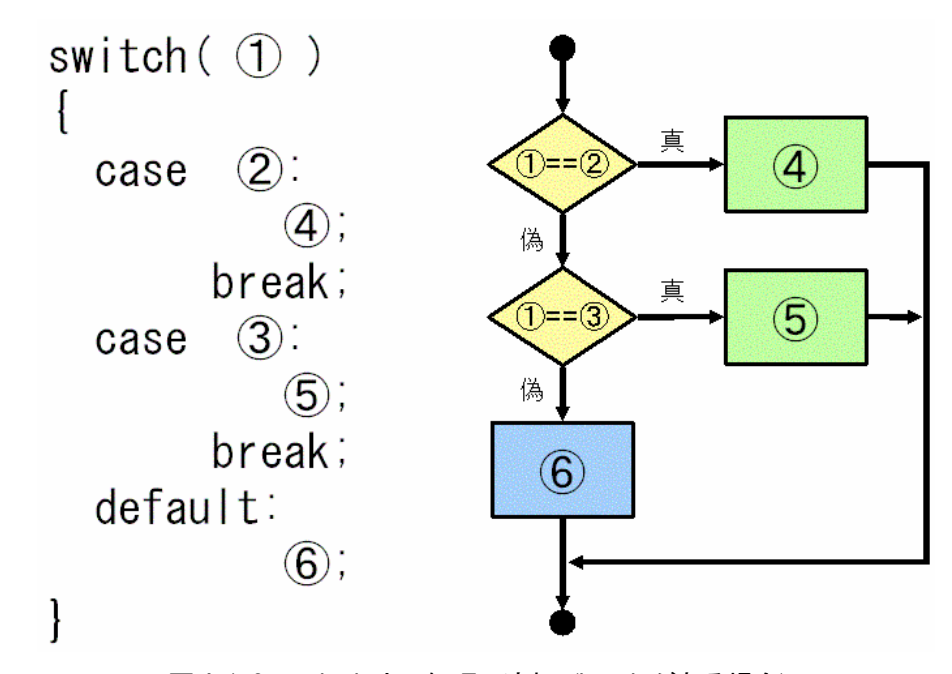

図 4.1-3 switch 文の処理の流れ (break がある場合)

●プログラム例 例題 4-1[p.43] 例題 4-2[p.44]

(P 例:4.1-1) #include <stdio.h>

main()

{

int x;

printf( $''x =$ "); scanf("%d",&x);

--------------------------------------------

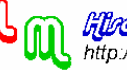

**Floagel fluorel como** 

```
4 2004/09/25
```

```
if(x > = 5)printf("x は、5 以上\n");
          else 
                  printf("x は、5未満¥n");
} 
・例 
% x = 3% x は、5 未満 
例題 4-3[pp.45-46] 
 (P 例:4.1-2) 
#include <stdio.h> 
main() 
{ 
          int x; 
         printf("x =");
          scanf("%d",&x); 
          switch( x ) 
          { 
                   case 1: 
                           printf("case 1:\m");
                            break; 
                   case 2: 
                           printf("case 2:\n");
                   default: 
                           printf("default:\m");
          } 
} 
・例 
% x = 2% case 2:
```
% default:

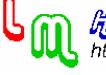

## 4.2 処理の繰り返し

処理を繰り返す方法として、while 文や for 文があります。 5章 繰り返そうーwhile ループと for ループー(pp. 54-71)

--------------------------------------------

--------------------------------------------

--------------------------------------------

●4.2.1 while  $$\times$$ 

②;

## ・書式

# while( $\textcircled{1}$ )

{

}

## ・処理

①の繰り返し評価を行ってから真ならば②の処理を実行し、再び①の評価を行います。偽ならば while 文から抜 け出します。

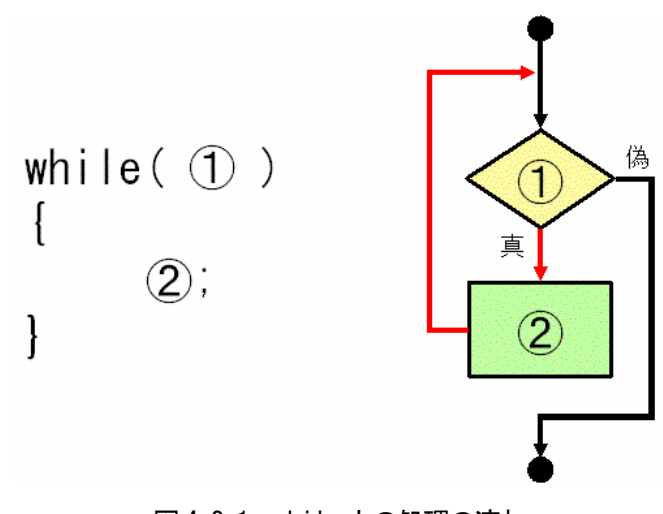

図 4.2-1 while 文の処理の流れ

●4.2.2 do-while  $x$ 

--------------------------------------------

## ・書式

### do{

 ②;  $\}$ while( $\textcircled{\scriptsize{\textcircled{\small{1}}}}$ );

## ・処理

まず、②の処理を実行してから①の繰り返し評価を行い、真ならば再び②の処理を実行します。偽ならば do-while 文から抜け出します。

従って、①の評価に関係なく、必ず 1 回は②の処理を実行します。

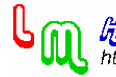

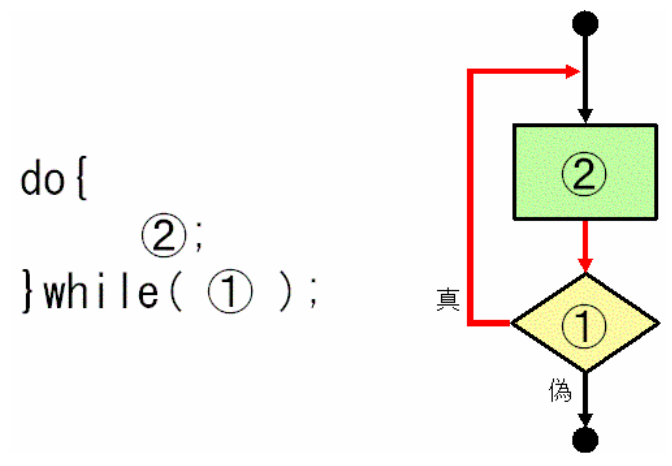

図 4.2-2 do-while 文の処理の流れ

●4.2.3 for 文

--------------------------------------------

--------------------------------------------

・書式

for  $(①; ②; ③)$  { ④;

}

・処理

まず、for 文の処理を実行する最初の一回のみ制御変数の初期化 (1)) を行います。そして、条件式 (2)) を評 価し、真ならば④の処理を実行し、偽ならば for 文から抜け出します。

なお、評価が真で4の処理を実行した後は、制御変数の変更(3)を行い、再び、条件式(2)の評価に戻りま す。

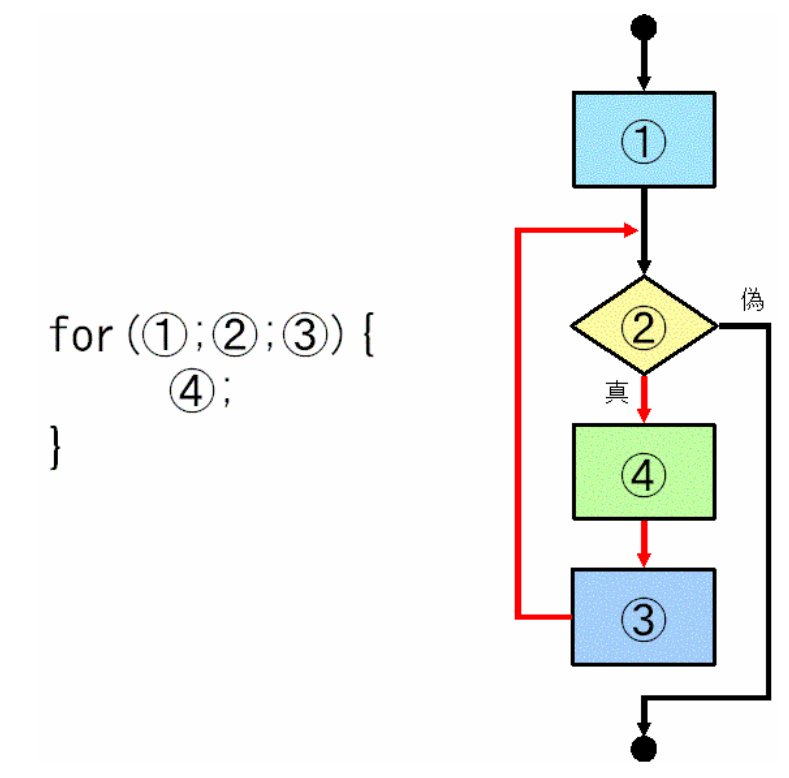

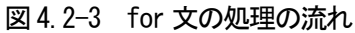

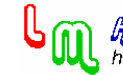

**M** http://192.244.150.43/

**●プログラム例** P 例の (4.2-1) から (4.2-4) までは、1 から 10 までの整数の足し算を行うプログラム例です。 (P 例:4.2-1) #include<stdio.h> main() { int x,y;  $x = y = 0$ ; while( x<10 ){  $+$ + $+$ x;  $y \leftarrow x$ ; } printf(" $x = %d, y = %d * n", x, y$ ); } ・結果 %  $x = 10$ ,  $y = 55$ 例題 5-3[p.58] (P 例:4.2-2) #include<stdio.h> main() { int x,y;  $x = y = 0$ ; do{  $+x;$  $y \leftarrow x$ ; }while( x<10 ); printf(" $x = \%d$ ,  $y = \%d$ ", x, y); } ・結果 %  $x = 10$ ,  $y = 55$ 例題 5-4[p.59] 例題 5-7[p.63] (P 例:4.2-3) #include<stdio.h> main() { int x,y;

4-7

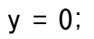

```
for (x=1; x\leq 10; x++) {
                   y \leftarrow x;
           } 
          printf("x = %d, y = %d *n", x, y);
} 
・結果 
% x = 11, y = 55(P 例:4.2-4) 
#include<stdio.h> 
main() 
\left\{ \right. int x,y; 
          y = 0;
          x = 1;
          for (;;) {
                    y += x; 
                   +x;if(x>10) break;
           } 
          printf("x = %d, y = %d * n", x, y);
} 
・結果 
% x = 11, y = 55例題 5-8[p.65] 
 (P 例:4.2-5) 
#include<stdio.h> 
main() 
{ 
           int i; 
          for (i=0; i\leq 5; i++) {
                     if(i==3) continue; 
                   printf("i = %d4n", i);
          } 
} 
・結果 
% i = 0% i = 1% i = 2% i = 4例題 5-9[p.66] 
例題 5-10[p.67] 
2 重ループでの break [p. 68]
```
--------------------------------------------